CSCI 420 Computer Graphics Lecture 6

### Viewing and Projection

Shear Transformation Camera Positioning Simple Parallel Projections Simple Perspective Projections [Angel, Ch. 4]

Jernej Barbic University of Southern California

# Reminder: Affine Transformations

• Given a point [x y z], form homogeneous coordinates [x y z 1].

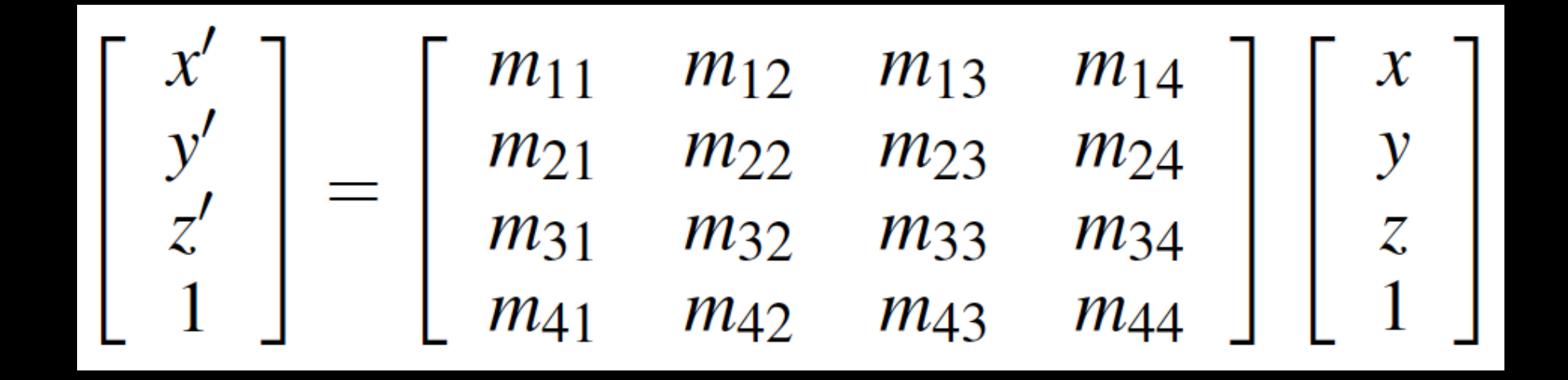

• The transformed point is [x' y' z'].

### Transformation Matrices in OpenGL

• Transformation matrices in OpenGL are vectors of 16 values (column-major matrices)

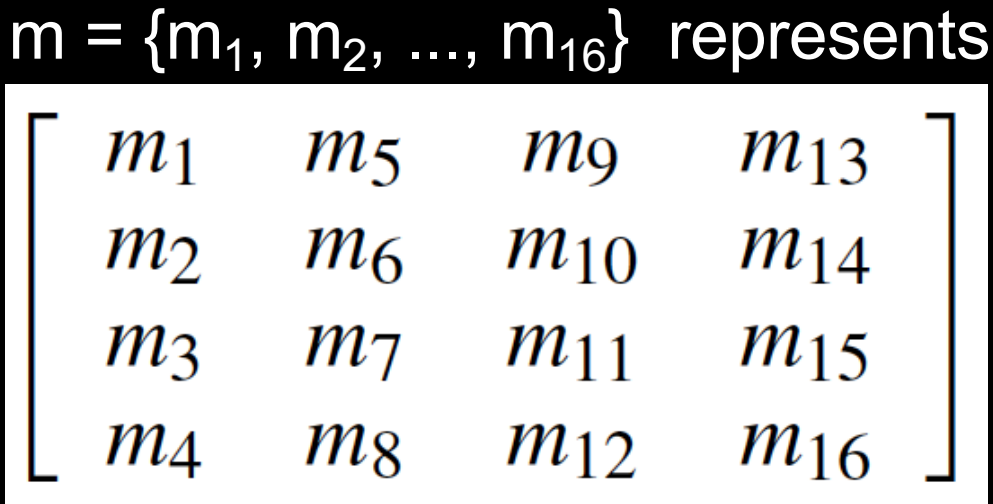

• Some books transpose all matrices!

### Shear Transformations

- x-shear scales x proportional to y
- Leaves y and z values fixed

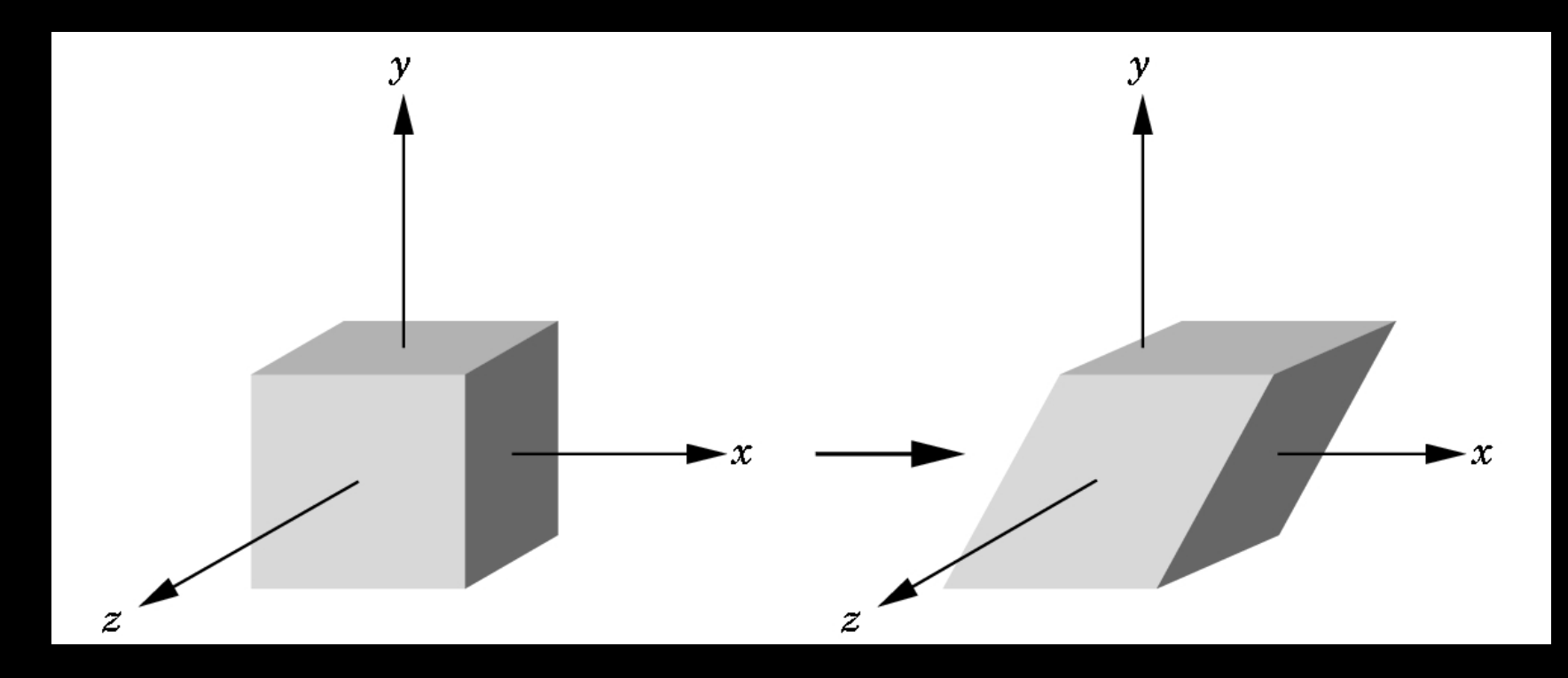

### Specification via Shear Angle

• 
$$
\cot(\theta) = (x' - x) / y
$$
  
\n•  $x' = x + y \cot(\theta)$   
\n•  $y' = y$   
\n•  $z' = z$   
\n
$$
H_x(\theta) = \begin{bmatrix} 1 & \cot(\theta) & 0 & 0 \\ 0 & 1 & 0 & 0 \\ 0 & 0 & 1 & 0 \\ 0 & 0 & 0 & 1 \end{bmatrix}
$$

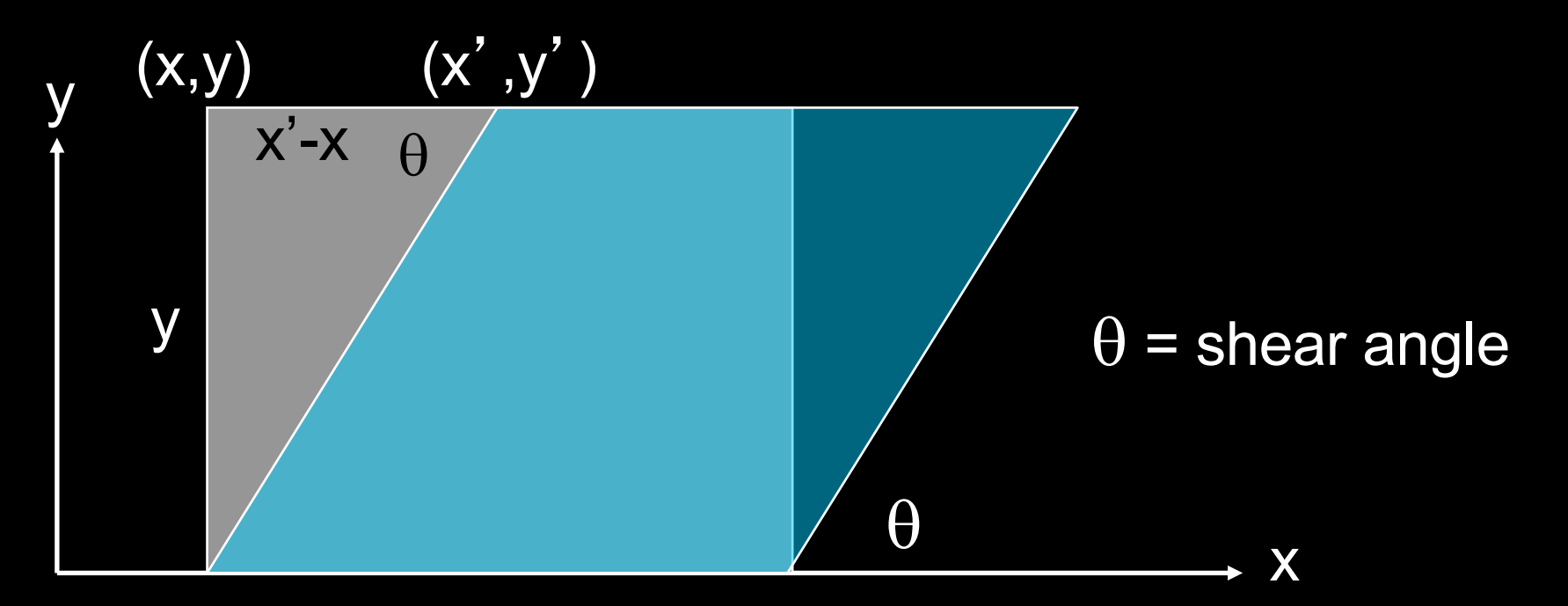

# Specification via Ratios

- For example, shear in both x and z direction
- Leave y fixed
- Slope  $\alpha$  for x-shear,  $\gamma$  for z-shear
- Solve  $H_{x}$

$$
z(\alpha, \gamma) \left[ \begin{array}{c} x \\ y \\ z \\ 1 \end{array} \right] = \left[ \begin{array}{c} x + \alpha y \\ y \\ z + \gamma y \\ 1 \end{array} \right]
$$

• Yields

$$
H_{x,z}(\alpha,\gamma)=\left[\begin{array}{cccc} 1 & \alpha & 0 & 0 \\ 0 & 1 & 0 & 0 \\ 0 & \gamma & 1 & 0 \\ 0 & 0 & 0 & 1 \end{array}\right]
$$

# Composing Transformations

- Let  $p = A q$ , and  $q = B s$ .
- Then  $p = (A B) s$ .

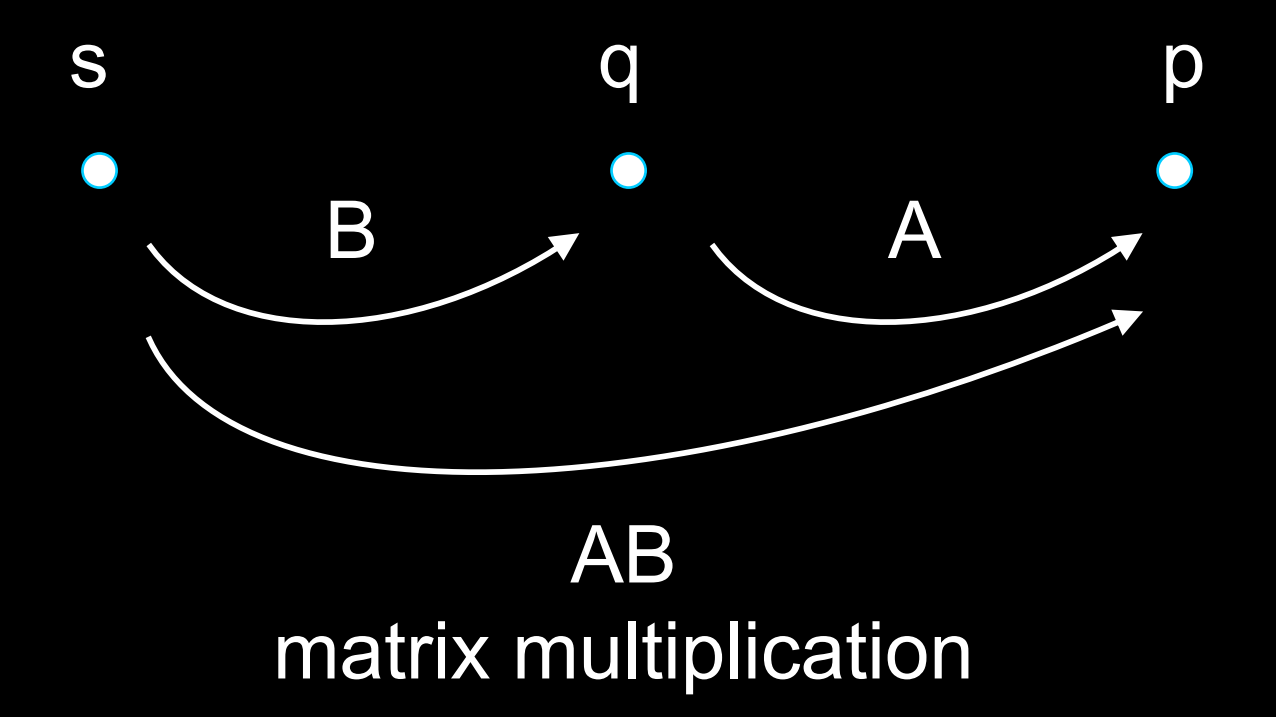

### Composing Transformations

- Fact: Every affine transformation is a composition of rotations, scalings, and translations
- So, how do we compose these to form an x-shear?
- Exercise!

# **Outline**

- Shear Transformation
- Camera Positioning
- Simple Parallel Projections
- Simple Perspective Projections

### Transform Camera = Transform Scene

- Camera position is identified with a frame
- Either move and rotate the objects
- Or move and rotate the camera
- Initially, camera at origin, pointing in negative z-direction

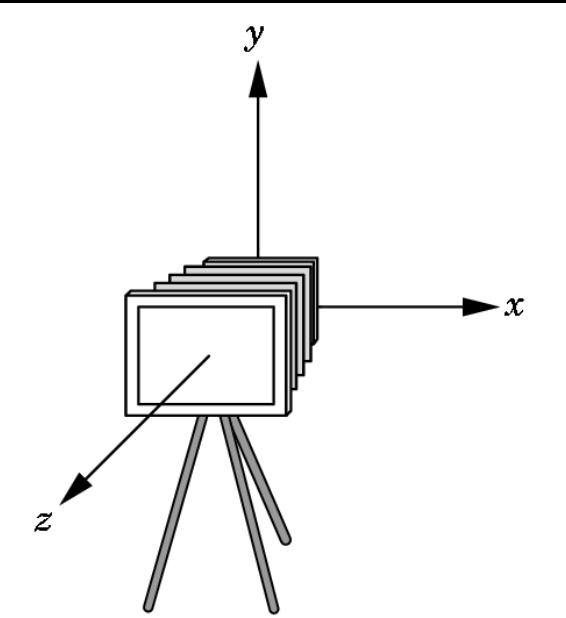

# The Look-At Function

- Convenient way to position camera
- OpenGLMatrix::LookAt(ex, ey, ez, fx, fy, fz, ux, uy, uz); // core profile
- gluLookAt(ex, ey, ez, fx, fy, fz, ux, uy, uz); // compatibility profile
- $e = eye$  point
- $\bullet$  f = focus point
- $\bullet$   $\alpha$  = up vector

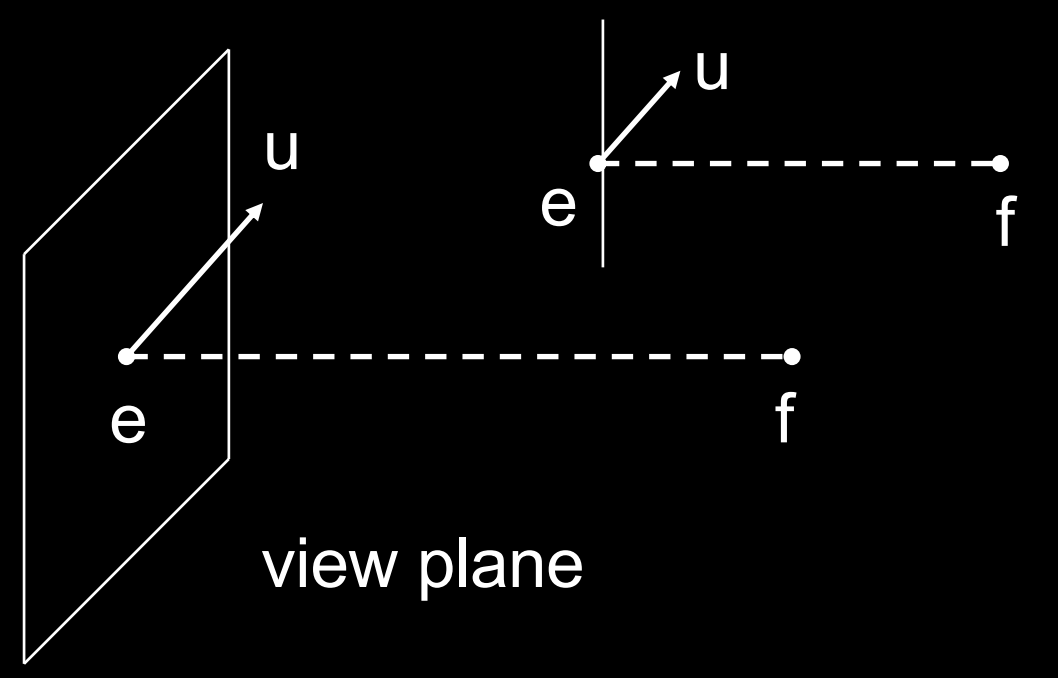

# OpenGL code (camera positioning) void display()

{

}

glClear (GL\_COLOR\_BUFFER\_BIT|GL\_DEPTH\_BUFFER\_BIT); openGLMatrix.SetMatrixMode(OpenGLMatrix::ModelView); openGLMatrix.LoadIdentity(); openGLMatrix.LookAt( $e_x$ ,  $e_y$ ,  $\overline{e}_z$ ,  $f_x$ ,  $f_y$ ,  $f_z$ ,  $\overline{u}_x$ ,  $u_y$ ,  $u_z$ );

openGLMatrix.Translate(x, y, z); // transform the object

```
...
float m[16]; // column-major
openGLMatrix.GetMatrix(m); // fill "m" with the matrix entries
glUniformMatrix4fv(h_modelViewMatrix, 1, GL_FALSE, m);
renderBunny(); 
glutSwapBuffers();
```
### Implementing the Look-At Function

#### Plan:

- 1. Transform world frame to camera frame
	- Compose a rotation R with translation T
	- $-W = TR$
- 2. Invert W to obtain viewing transformation V
	- $-V = W^{-1} = (TR)^{-1} = R^{-1} T^{-1}$
	- Derive R, then T, then R<sup>-1</sup> T<sup>-1</sup>

### World Frame to Camera Frame I

- Camera points in negative z direction
- $n = (f e)/|f e|$  is unit normal to view plane
- Therefore, R maps  $[0 \ 0 \ -1]^T$  to  $[n_x \ n_y \ n_z]^T$

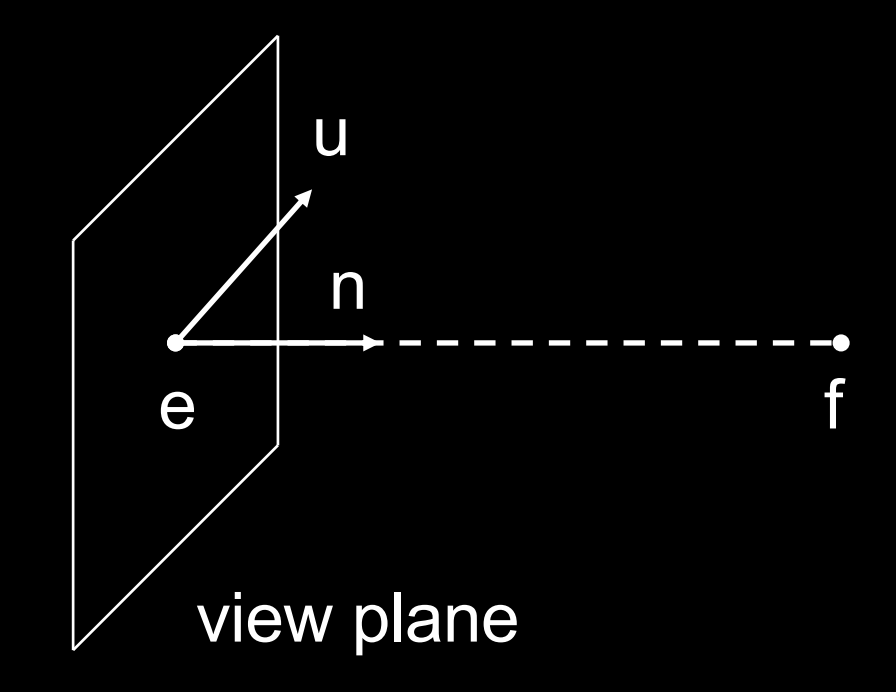

## World Frame to Camera Frame II

- R maps  $[0,1,0]^T$  to projection of u onto view plane
- This projection v equals:

$$
-\alpha = (u \cdot n) / |n| = u \cdot n
$$

$$
- v_0 = u - \alpha n
$$

$$
- v = v_0 / |v_0|
$$

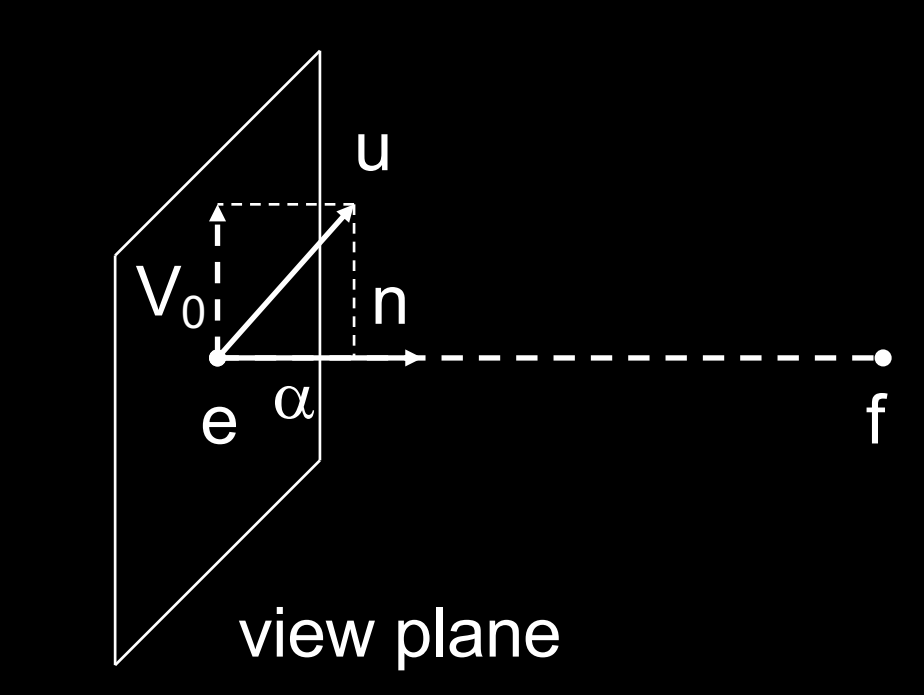

## World Frame to Camera Frame III

- Set w to be orthogonal to n and v
- $w = n \times v$
- (w, v, -n) is right-handed

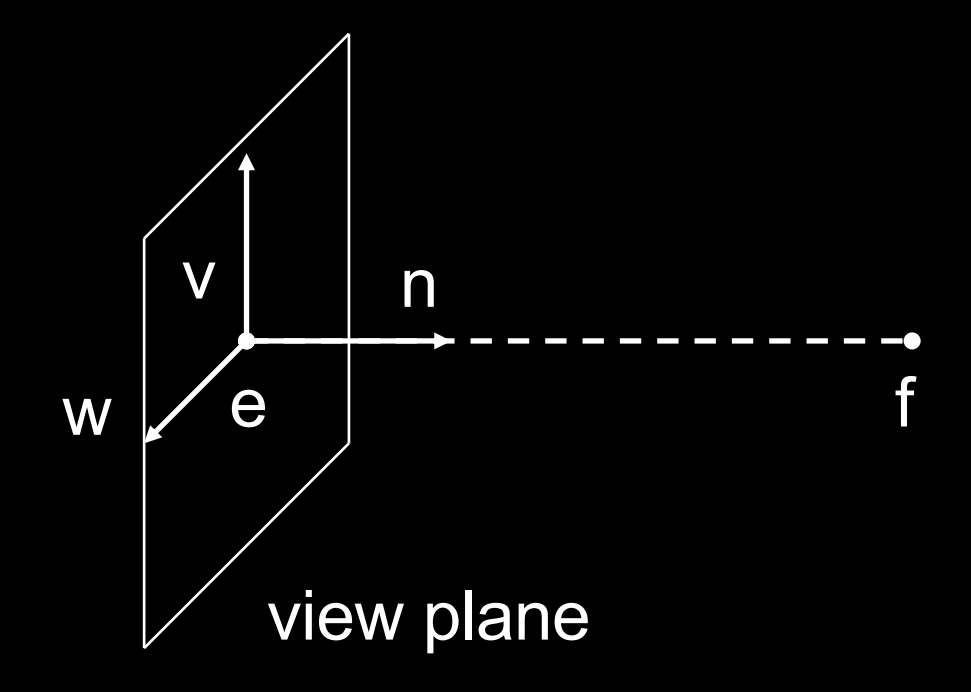

### Summary of Rotation

- gluLookAt( $e_x$ ,  $e_y$ ,  $e_z$ ,  $f_x$ ,  $f_y$ ,  $f_z$ ,  $u_x$ ,  $u_y$ ,  $u_z$ );
- $n = (f e) / |f e|$
- v = (u (u **·** n) n) / |u (u **·** n) n|
- $w = n \times V$
- Rotation must map:
	- $-$  (1,0,0) to w
	- $-$  (0,1,0) to v
	- $-$  (0,0,-1) to n

$$
\begin{bmatrix}\nw_x & v_x & -n_x & 0 \\
w_y & v_y & -n_y & 0 \\
w_z & v_z & -n_z & 0 \\
0 & 0 & 0 & 1\n\end{bmatrix}
$$

### World Frame to Camera Frame IV

• Translation of origin to  $e = [e_x \ e_y \ e_z \ 1]^T$ 

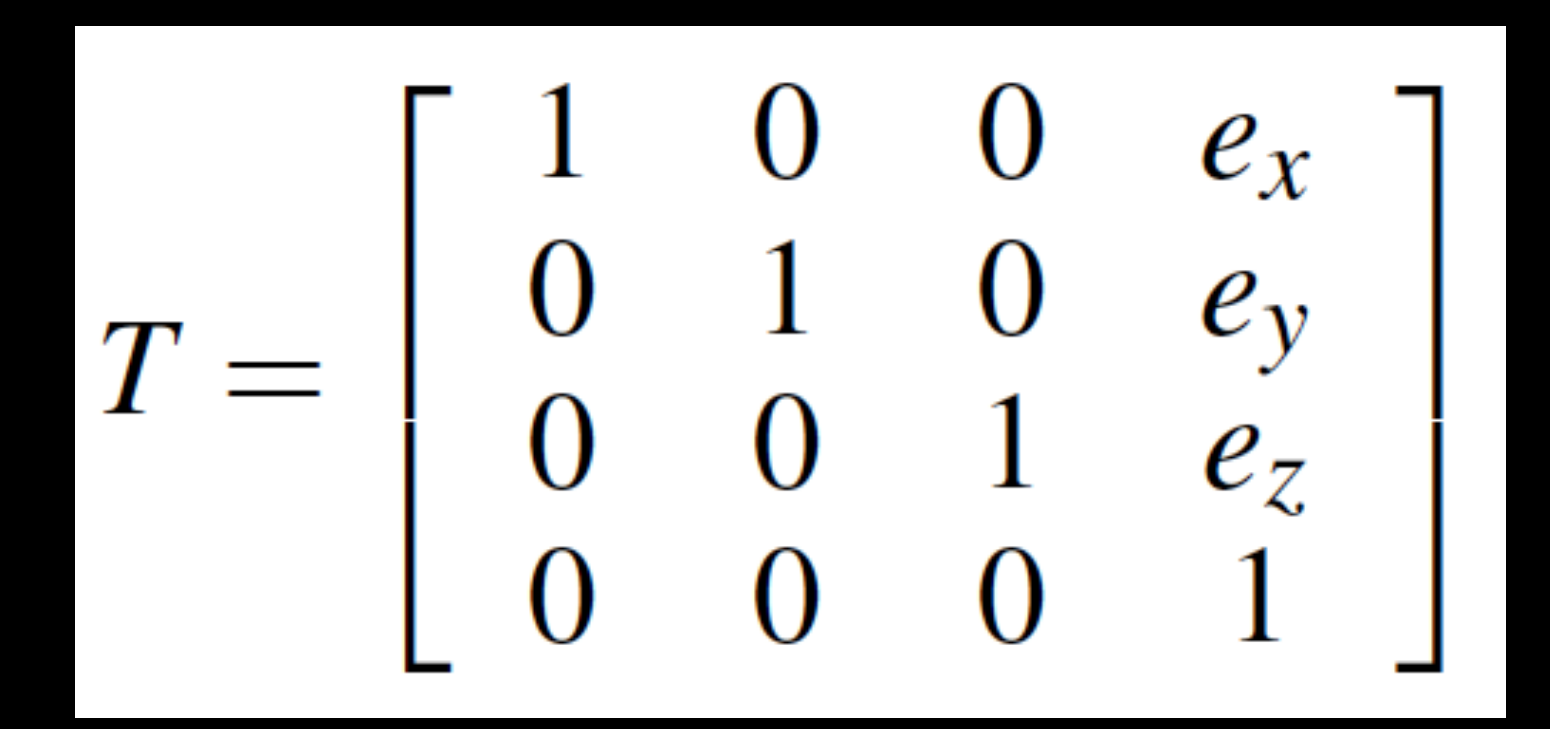

### World Frame to Camera Frame

- $V = W^{-1} = (T R)^{-1} = R^{-1} T^{-1}$
- R is rotation, so  $R^{-1} = R^{T}$

$$
R^{-1} = \left[ \begin{array}{cccc} w_x & w_y & w_z & 0 \\ v_x & v_y & v_z & 0 \\ -n_x & -n_y & -n_z & 0 \\ 0 & 0 & 0 & 1 \end{array} \right]
$$

• T is translation, so T<sup>-1</sup> negates displacement

$$
T^{-1} = \left[ \begin{array}{rrrr} 1 & 0 & 0 & -e_x \\ 0 & 1 & 0 & -e_y \\ 0 & 0 & 1 & -e_z \\ 0 & 0 & 0 & 1 \end{array} \right]
$$

# Putting it Together

• Calculate  $V = R^{-1} T^{-1}$ 

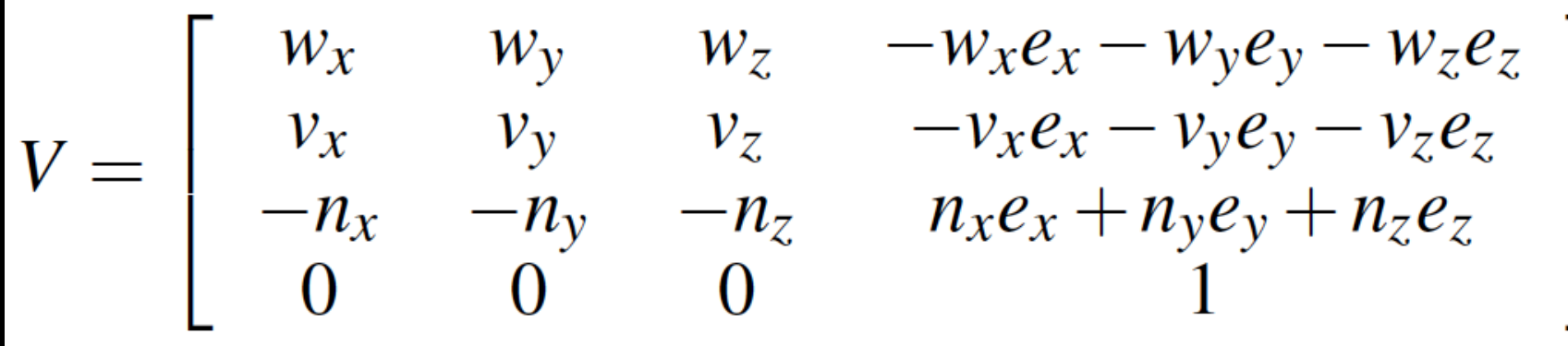

- This is different from book [Angel, Ch. 5.3.2]
- There, u, v, n are right-handed (here: u, v, -n)

# **Other Viewing Functions**

• Roll (about z), pitch (about x), yaw (about y)

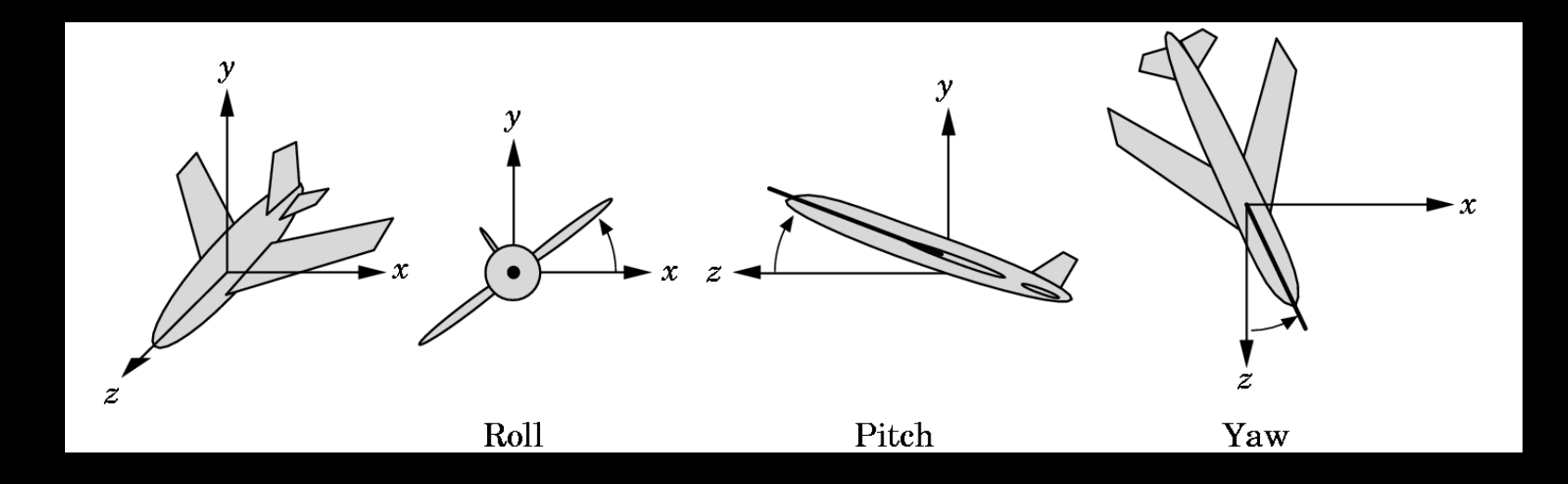

• Assignment 2 poses a related problem

# **Outline**

- Shear Transformation
- Camera Positioning
- Simple Parallel Projections
- Simple Perspective Projections

# Projection Matrices

#### • Recall geometric pipeline

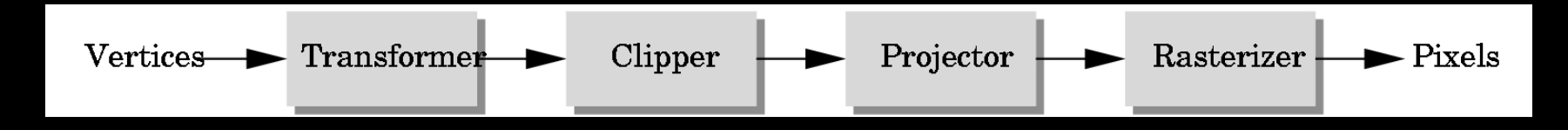

- Projection takes 3D to 2D
- Projections are not invertible
- Projections are described by a 4x4 matrix
- Homogenous coordinates crucial
- Parallel and perspective projections

### Parallel Projection

- Project 3D object to 2D via parallel lines
- The lines are not necessarily orthogonal to projection plane

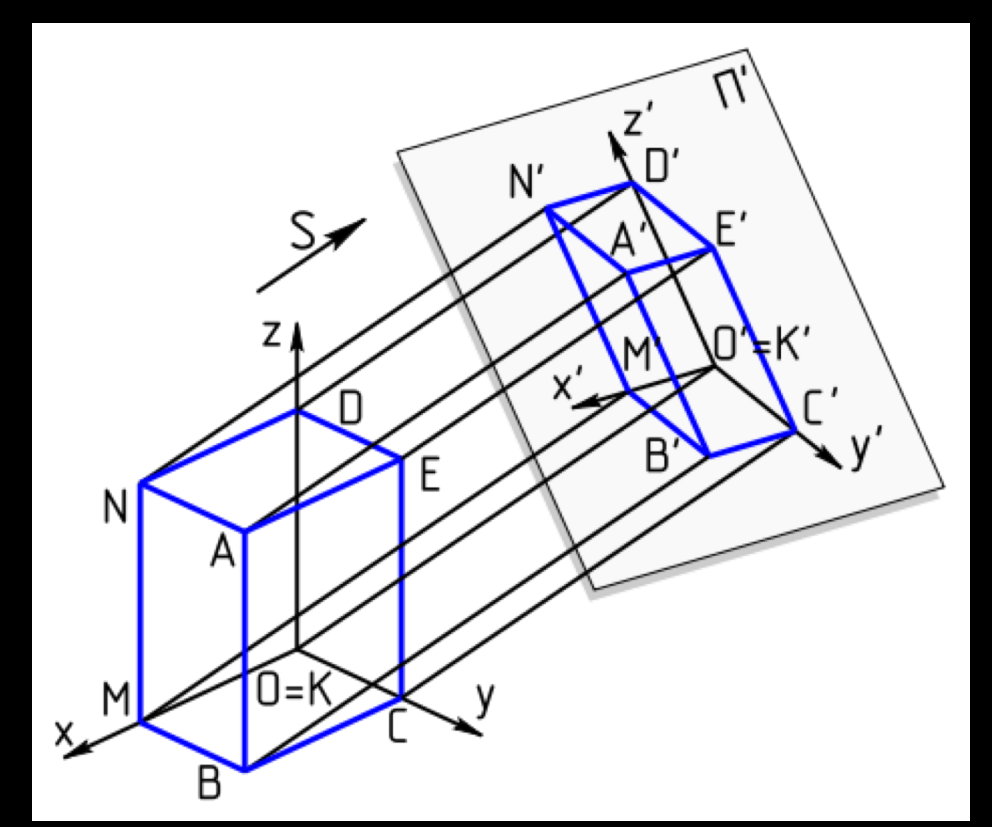

### Parallel Projection

- Problem: objects far away do not appear smaller
- Can lead to "impossible objects" :

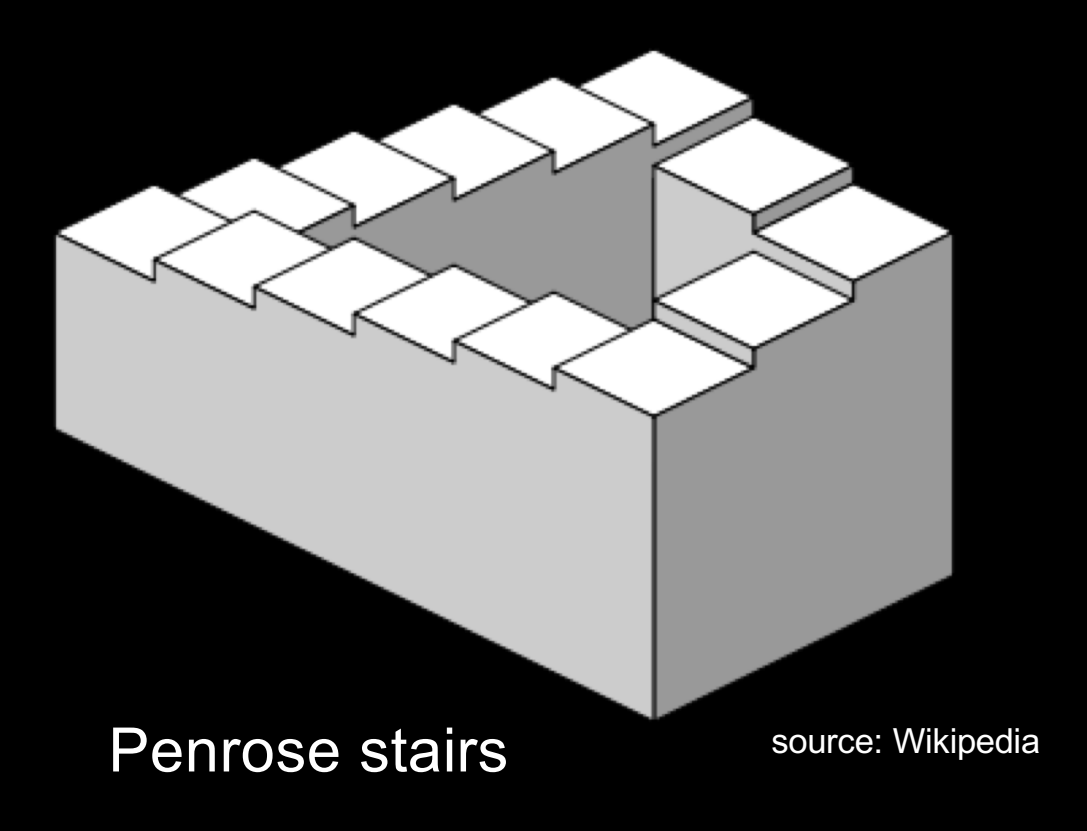

### Orthographic Projection

- A special kind of parallel projection: projectors perpendicular to projection plane
- Simple, but not realistic
- Used in blueprints (multiview projections)

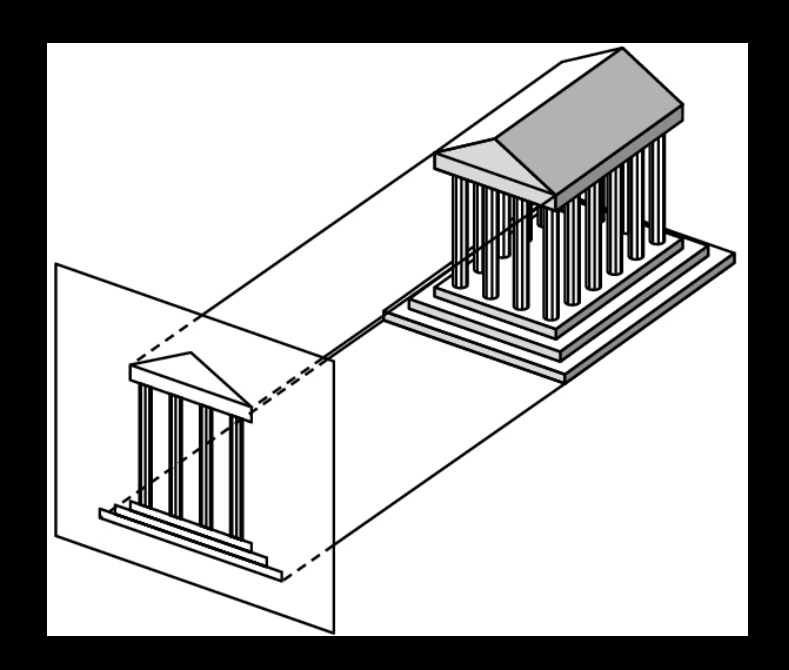

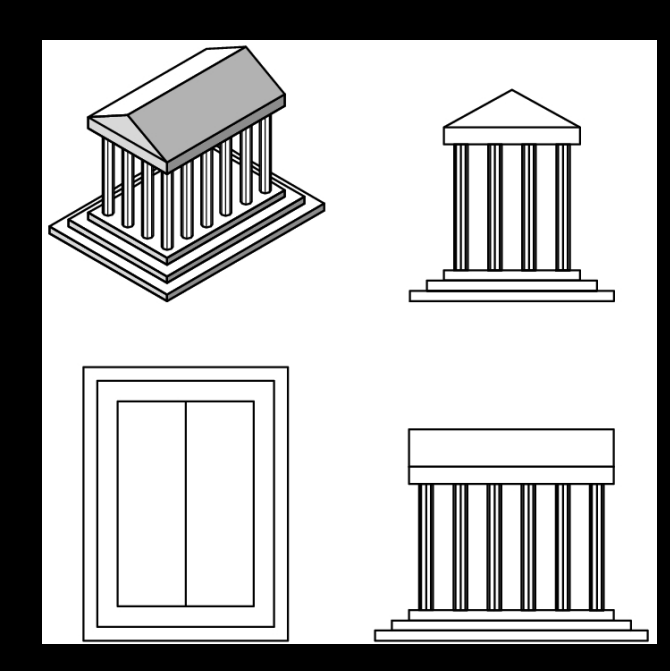

### Orthographic Projection Matrix

- Project onto  $z = 0$
- $x_p = x$ ,  $y_p = y$ ,  $z_p = 0$
- In homogenous coordinates

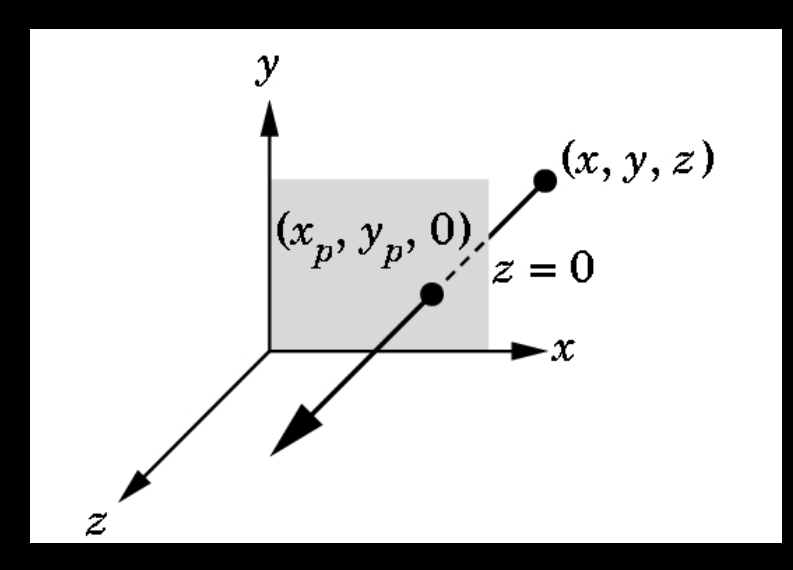

$$
\begin{bmatrix} x_p \\ y_p \\ z_p \\ 1 \end{bmatrix} = \begin{bmatrix} 1 & 0 & 0 & 0 \\ 0 & 1 & 0 & 0 \\ 0 & 0 & 0 & 0 \\ 0 & 0 & 0 & 1 \end{bmatrix} \begin{bmatrix} x \\ y \\ z \\ 1 \end{bmatrix}
$$

### Perspective

- Perspective characterized by foreshortening
- More distant objects appear smaller
- Parallel lines appear to converge
- Rudimentary perspective in cave drawings:

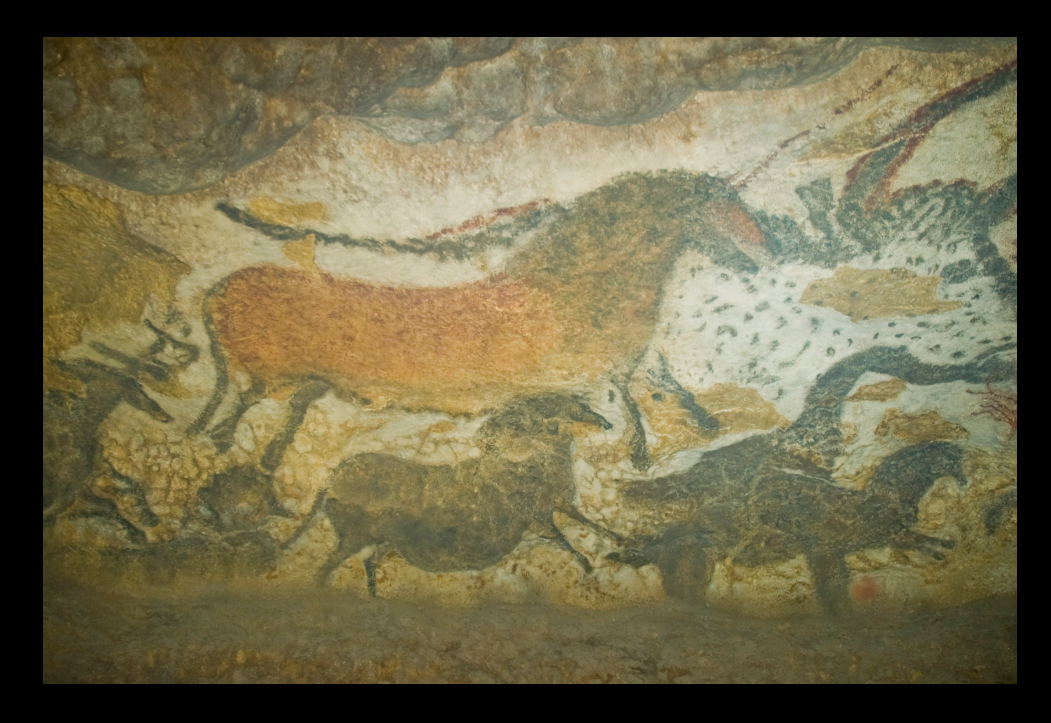

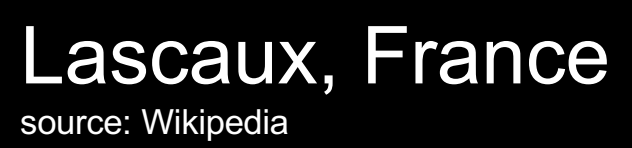

### Discovery of Perspective

• Foundation in geometry (Euclid)

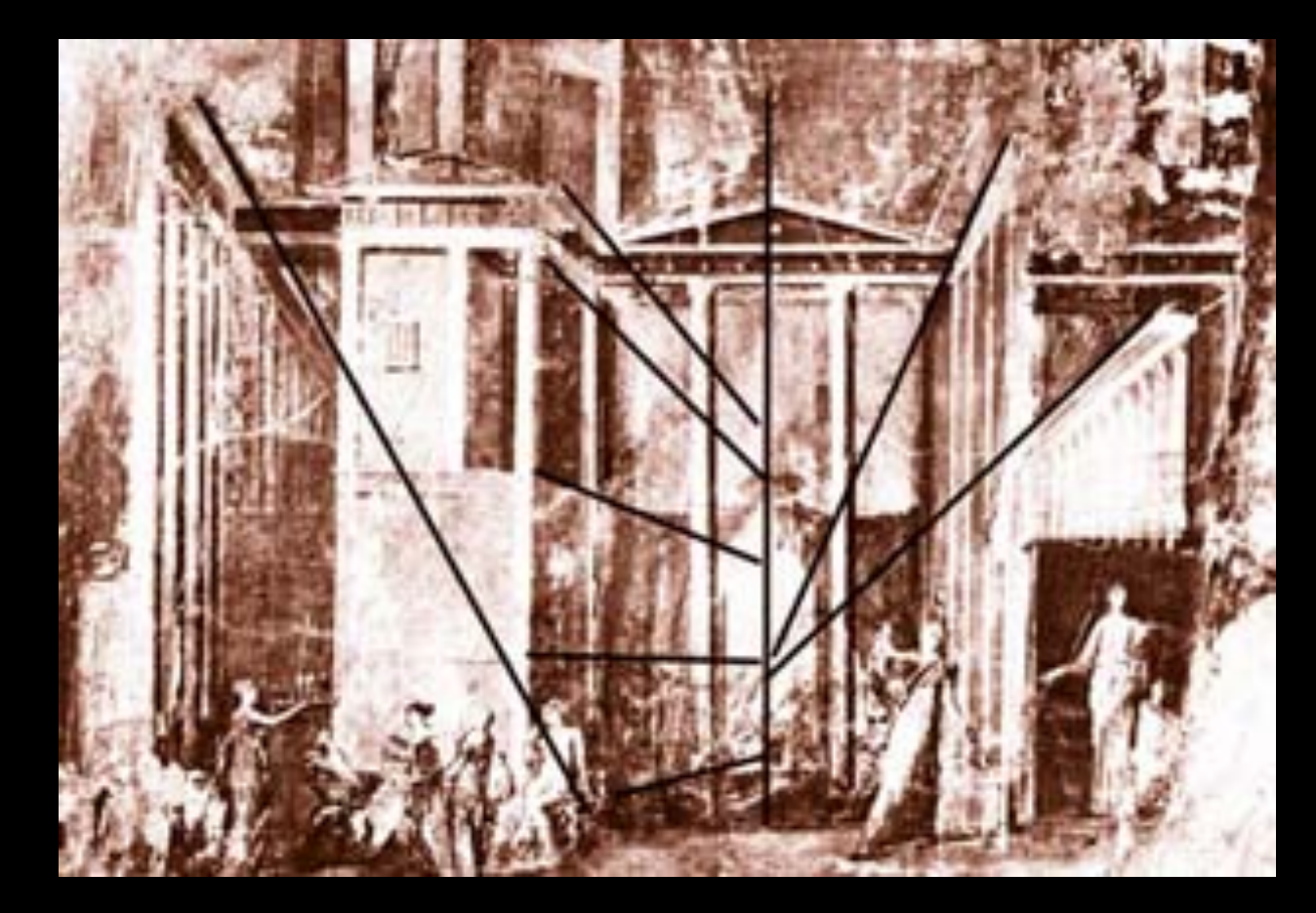

Mural from Pompeii, Italy

# Middle Ages

- Art in the service of religion
- Perspective abandoned or forgotten

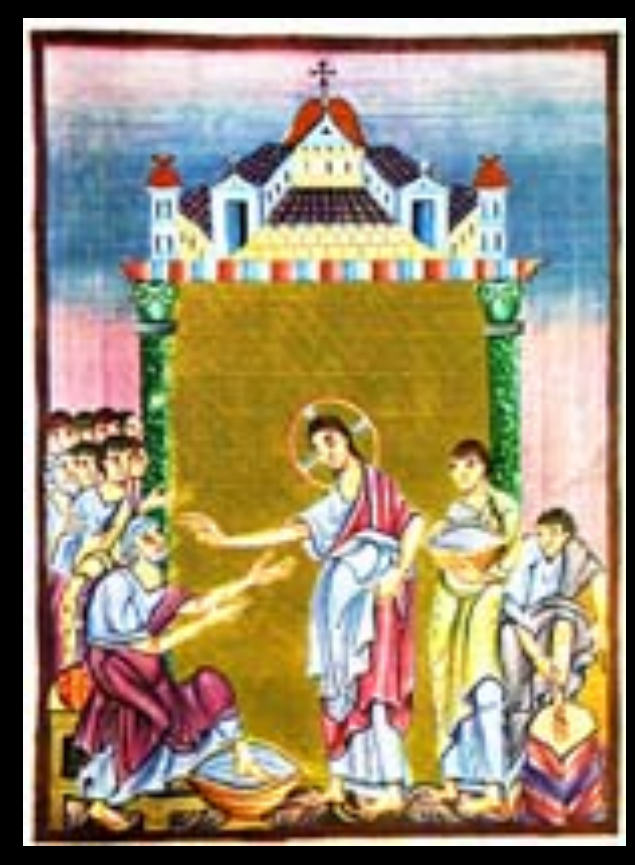

Ottonian manuscript, ca. 1000

### Renaissance

• Rediscovery, systematic study of perspective

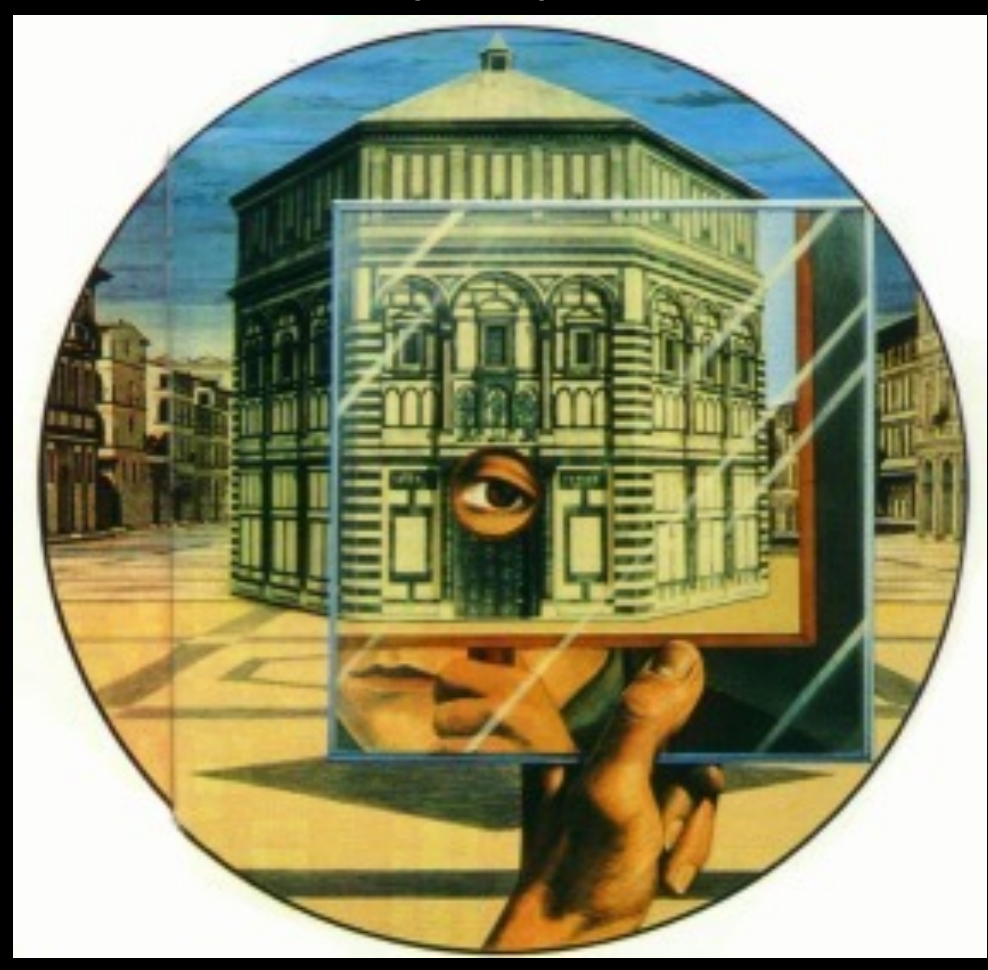

Filippo Brunelleschi Florence, 1415

# Projection (Viewing) in OpenGL

• Remember: camera is pointing in the negative z direction

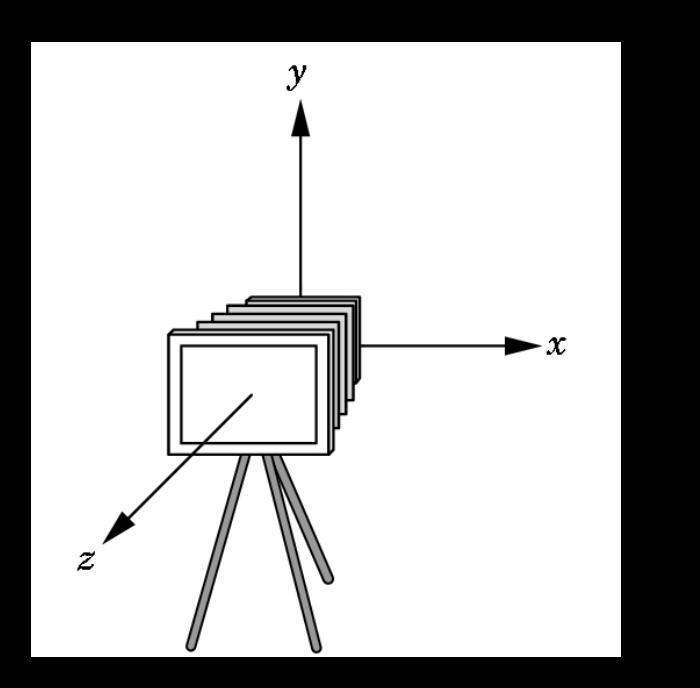

# Orthographic Viewing in OpenGL (compatibility profile)

• glOrtho(xmin, xmax, ymin, ymax, near, far)

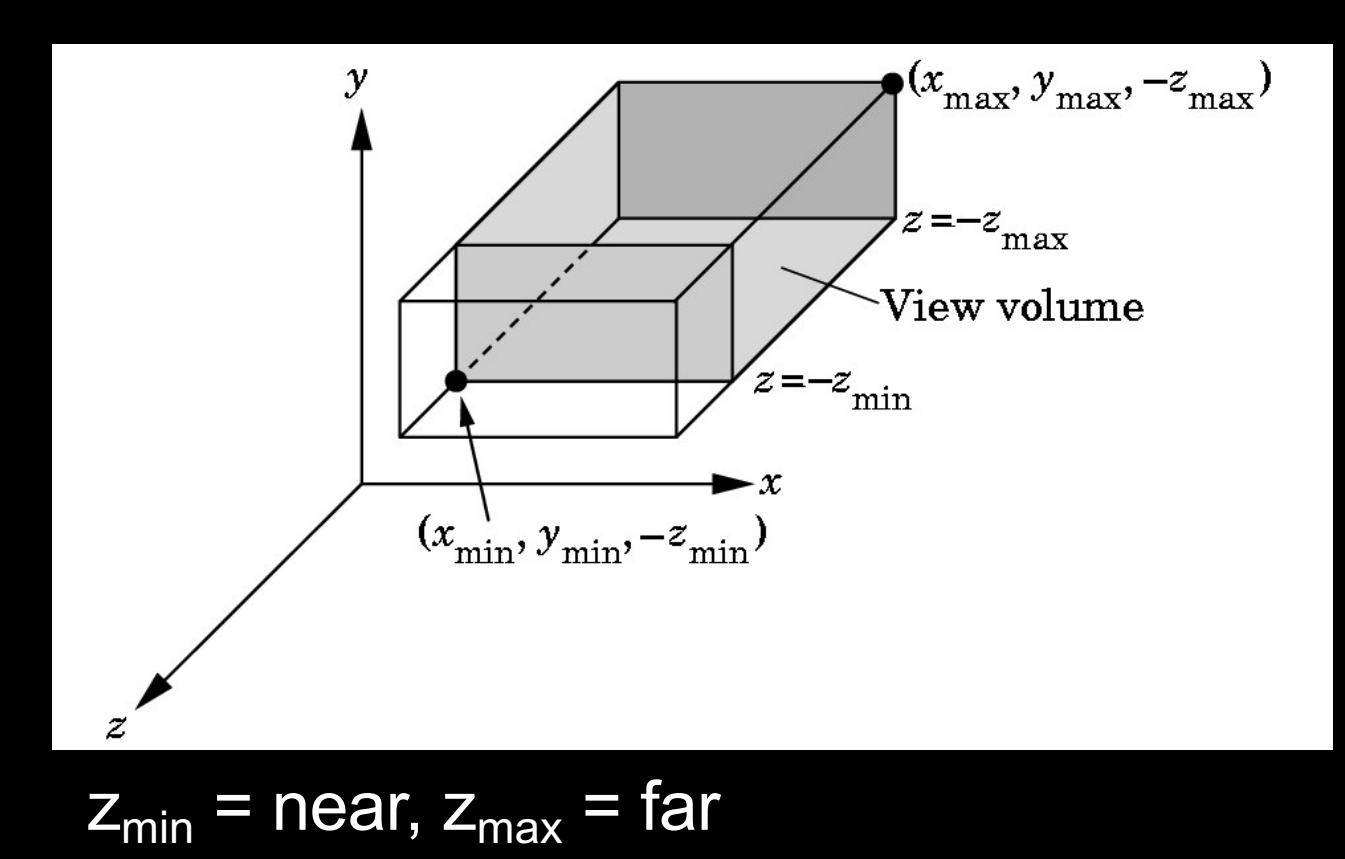

# Orthographic Viewing in OpenGL (core profile)

• OpenGLMatrix::Ortho(xmin, xmax, ymin, ymax, near, far)

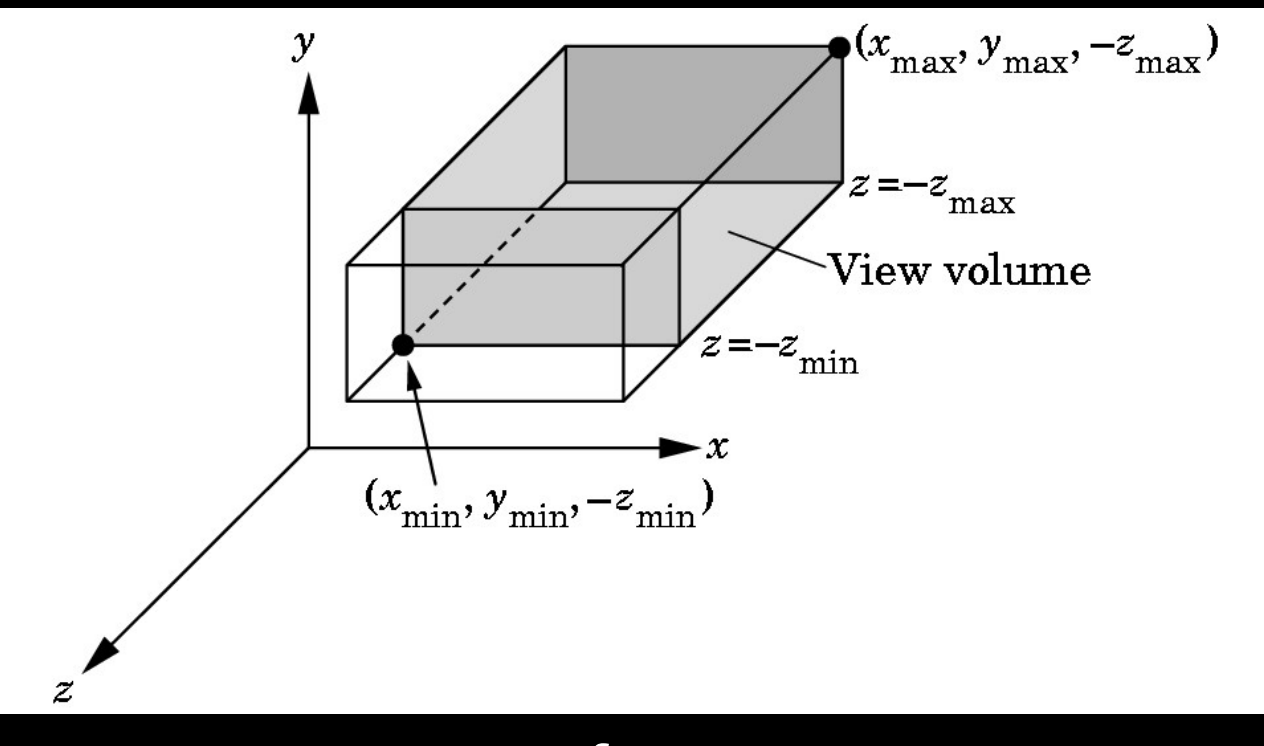

 $z_{min}$  = near,  $z_{max}$  = far

# Perspective Viewing in OpenGL

- Two interfaces: glFrustum and gluPerspective
- {OpenGLMatrix::, gl}Frustum( xmin, xmax, ymin, ymax, near, far);

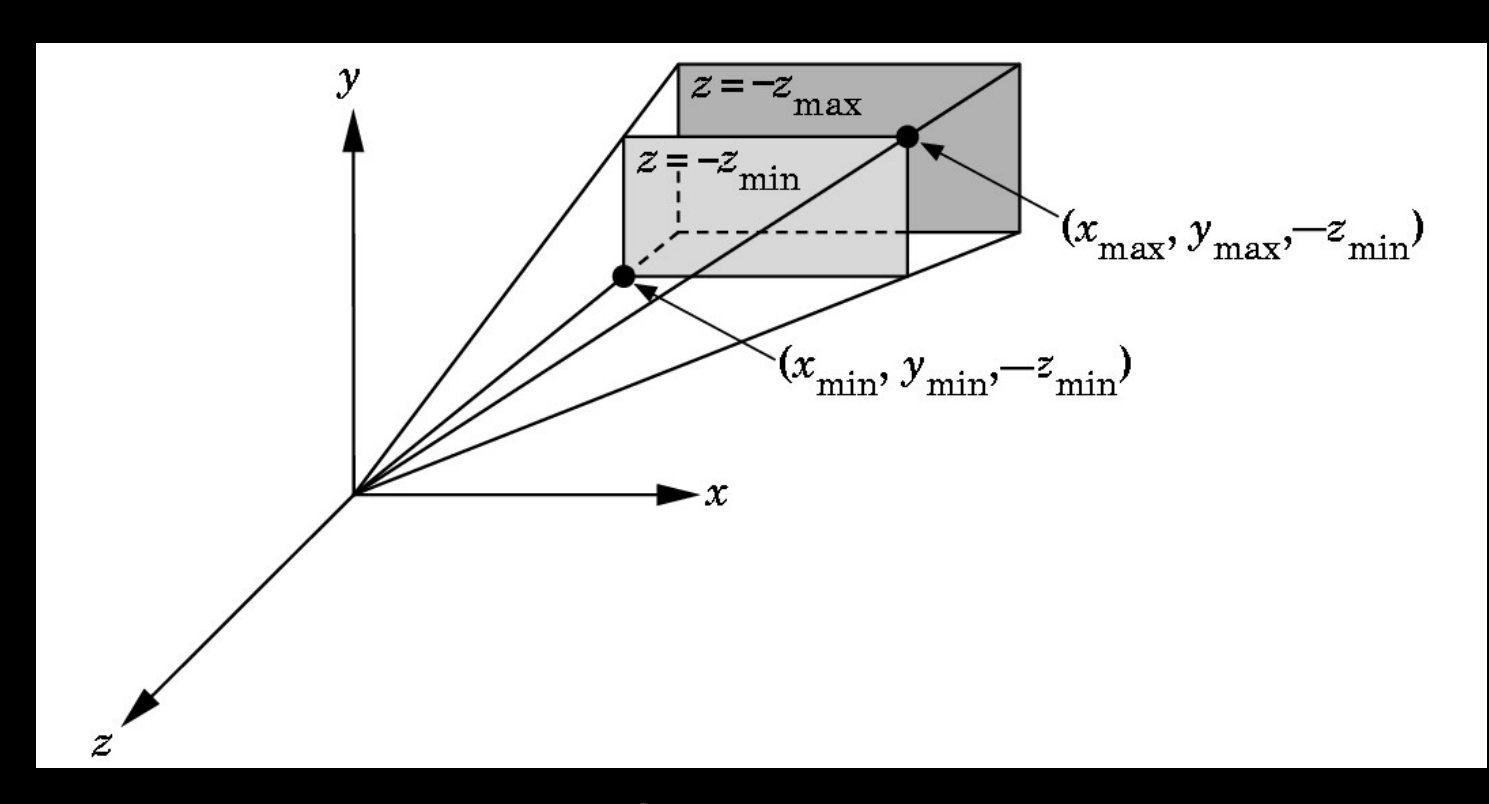

# Field of View Interface

- {OpenGLMatrix::, glu}Perspective( fovy, aspectRatio, near, far);
- near and far as before
- aspectRatio = w / h
- Fovy specifies field of view as height (y) angle

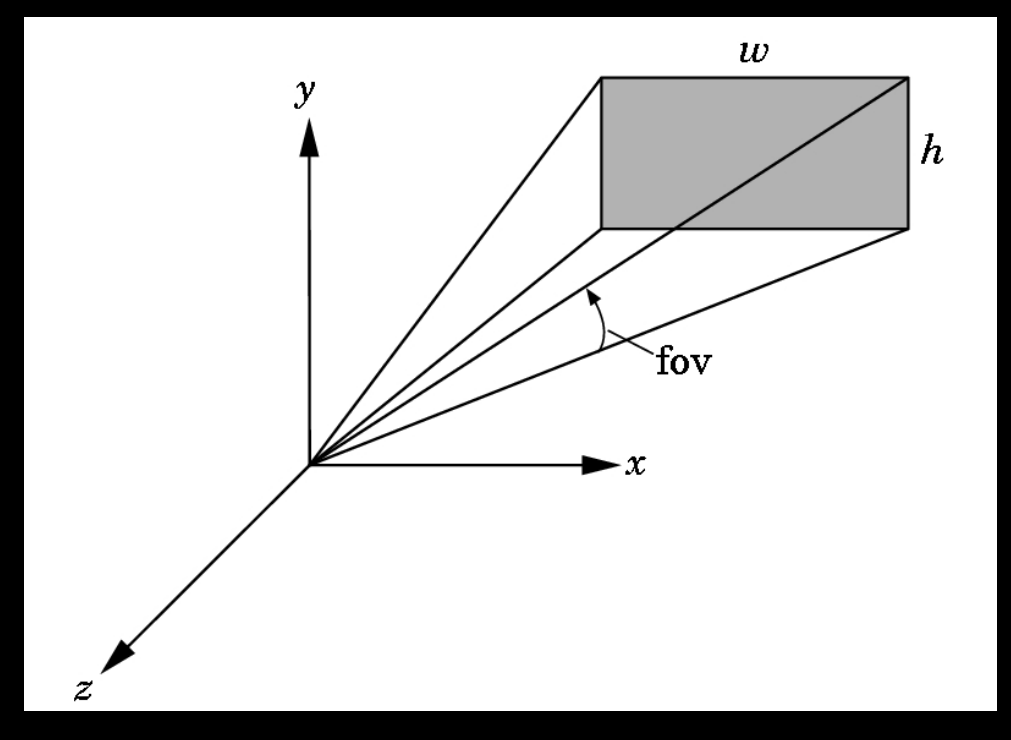

# OpenGL code (reshape)

```
void reshape(int x, int y)
{
```

```
glViewport(0, 0, x, y);
```
**}** 

openGLMatrix.SetMatrixMode(OpenGLMatrix::Projection); openGLMatrix.LoadIdentity(); openGLMatrix.Perspective(60.0, 1.0 \* x / y, 0.01, 10.0); openGLMatrix.SetMatrixMode(OpenGLMatrix::ModelView);

```
OpenGL code
```

```
void displayFunc()
{
```
openGLMatrix.SetMatrixMode(OpenGLMatrix::Projection); float p[16]; // column-major openGLMatrix.GetMatrix(p); const GLboolean isRowMajor = false; glUniformMatrix4fv(h\_projectionMatrix, 1, isRowMajor, p);

```
renderBunny();
glutSwapBuffers();
```
}

# Perspective Viewing Mathematically

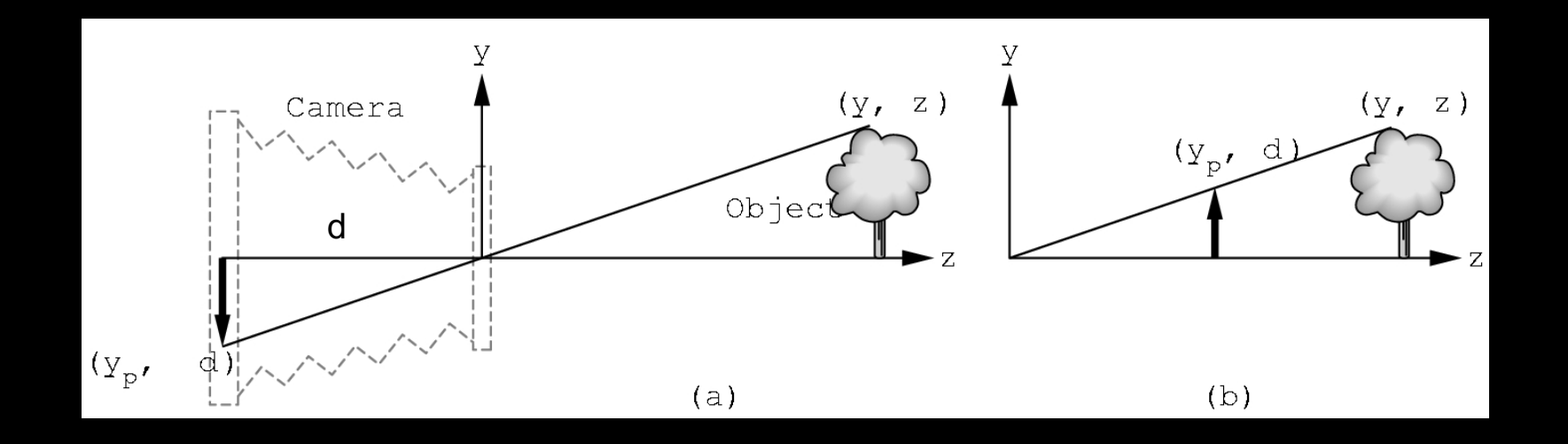

- $\bullet$  d = focal length
- $y/z = y_p/d$  so  $y_p = y/(z/d) = y d/z$
- Note that y<sub>p</sub> is non-linear in the depth z!

# Exploiting the 4<sup>th</sup> Dimension

• Perspective projection is not affine:

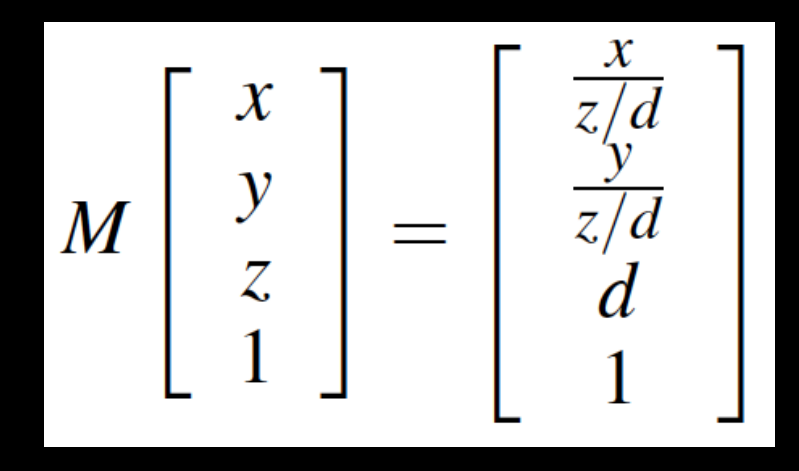

has no solution for M

• Idea: exploit homogeneous coordinates

$$
p = w \begin{bmatrix} x \\ y \\ z \\ 1 \end{bmatrix}
$$

for arbitrary  $w \neq 0$ 

### Perspective Projection Matrix

• Use multiple of point

$$
(z/d)\begin{bmatrix} \frac{x}{z/d} \\ \frac{y}{z/d} \\ d \\ 1 \end{bmatrix} = \begin{bmatrix} x \\ y \\ z \\ \frac{z}{d} \end{bmatrix}
$$

• Solve

$$
M\left[\begin{array}{c} x \\ y \\ z \\ 1 \end{array}\right] = \left[\begin{array}{c} x \\ y \\ z \\ \frac{z}{d} \end{array}\right]
$$

with

$$
M = \left[ \begin{array}{rrrr} 1 & 0 & 0 & 0 \\ 0 & 1 & 0 & 0 \\ 0 & 0 & 1 & 0 \\ 0 & 0 & \frac{1}{d} & 0 \end{array} \right]
$$

# Projection Algorithm

**Input**: 3D point (x,y,z) to project

- 1. Form  $[x y z 1]$ <sup>T</sup>
- 2. Multiply M with  $[x \ y \ z \ 1]^T$ ; obtaining  $[X \ Y \ Z \ W]^T$
- 3. Perform perspective division: X / W, Y / W, Z / W

```
Output: (X / W, Y / W, Z / W)
(last coordinate will be d)
```
### Perspective Division

- Normalize  $[x \ y \ z \ w]^T$  to  $[(x/w) \ (y/w) \ (z/w) \ 1]^T$
- Perform perspective division after projection

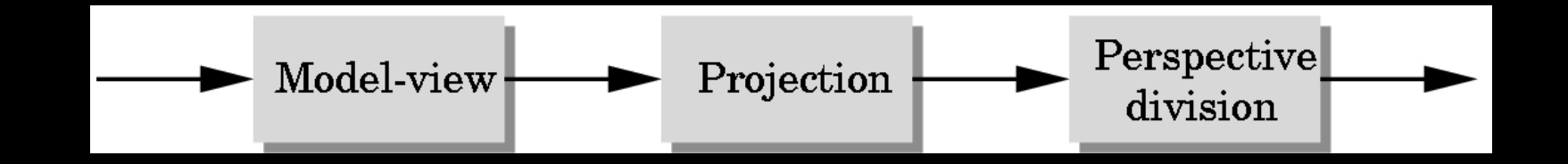

• Projection in OpenGL is more complex (includes clipping)